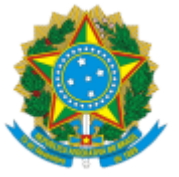

#### SERVICO PÚBLICO FEDERAL MINISTÉRIO DA EDUCAÇÃO Universidade Federal do Pampa

## **INSTRUÇÃO NORMATIVA UNIPAMPA Nº 3, 21 DE MARÇO DE 2024**

Dispõe sobre a instituição do Manual de Identidade Visual da Universidade Federal do Pampa (UNIPAMPA).

**O REITOR DA UNIVERSIDADE FEDERAL DO PAMPA**, no uso de suas atribuições legais e estatutárias, e

CONSIDERANDO:

CONSIDERANDO o disposto na RESOLUÇÃO CONSUNI/UNIPAMPA Nº 342, DE 30 DE JUNHO DE 2022, que dispõe sobre o conjunto de princípios, diretrizes e objetivos que orientam as ações e os produtos de comunicação desenvolvidos no âmbito da Universidade Federal do Pampa,

RESOLVE:

### CAPÍTULO I

#### DO USO DA MARCA

Art. 1º A aplicação da marca da UNIPAMPA deverá desempenhar as seguintes funções:

I – identificar as mensagens visuais de forma imediata e marcante;

II – projetar a imagem da UNIPAMPA; e

III – unificar e integrar as mensagens visuais, consolidando sua identidade visual.

Art. 2º O uso da marca da UNIPAMPA é obrigatório em todos os materiais gráficos de divulgação de processos seletivos, programas, projetos, ações e eventos da Universidade.

### CAPÍTULO II DO MANUAL DE IDENTIDADE VISUAL E DAS ASSINATURAS

Art. 3º Ficam instituídos o Manual de Identidade Visual da UNIPAMPA, elaborado pela Assessoria de Comunicação Institucional (ASCOM) e suas retificações, que contém os parâmetros normativos para o uso da marca da Universidade Federal do Pampa.

§ 1º O Manual de Identidade Visual da UNIPAMPA pode ser acessado no endereço eletrônico www.unipampa.edu.br/portal/identidade-visual, e competirá à ASCOM atualizá-lo conforme necessário.

§ 2º As atualizações ou retificações do Manual emitidas pela ASCOM devem se dar por meio de documento assinado pelo Assessor de Comunicação Institucional e ser publicadas no mesmo endereço

Art. 4º Os parâmetros estabelecidos no Manual de Identidade Visual da UNIPAMPA devem ser seguidos por toda a Universidade, cabendo a todos:

I – seguir os critérios e as normas gerais de aplicação da marca UNIPAMPA dispostos no Manual de Identidade Visual e em suas retificações, atentando para futuras atualizações;

II – divulgar os critérios e normas gerais de aplicação da marca UNIPAMPA e suas atualizações, tanto no âmbito de suas estruturas internas e componentes quanto para os entes externos com os quais se relacionam e que precisem utilizar a marca da Universidade; e

III – consultar a ASCOM quanto ao uso da marca UNIPAMPA sempre que houver situações que gerem dúvida ou ainda nos casos omissos que porventura não estejam contemplados no Manual de Identidade Visual.

Art. 5º As pró-reitorias, os conselhos e os setores e órgãos ligados à Reitoria devem usar o padrão de assinatura conjunta estabelecido pelo Manual de Identidade Visual da UNIPAMPA e de acordo com os modelos disponibilizados pela ASCOM.

§ 1º Ficam vedadas às pró-reitorias, aos conselhos e aos setores e órgãos ligados à Reitoria a criação e veiculação de marcas e logotipos próprios.

§ 2º Setores e órgãos ligados às pró-reitorias ou à Reitoria, como o Hospital Universitário Veterinário, o Planetário, os parques científicos e tecnológicos e outros que venham a ser criados e que mantenham relação direta com a comunidade externa, podem possuir marcas e logotipos próprios desde que estejam de acordo com Manual de Identidade Visual da UNIPAMPA e sejam sempre aplicados conjuntamente com a marca da UNIPAMPA.

§ 3º Em caso de necessidade de atualização no nome do setor, a ASCOM deve ser formalmente informada para que providencie a elaboração da nova assinatura.

Art. 6º Às dez unidades acadêmicas é facultado o uso da assinatura principal da UNIPAMPA ou, conforme previsto no Manual de Identidade Visual da UNIPAMPA, o uso das assinaturas conjuntas dos *campi*, com os nomes das cidades.

Art. 7º É facultada aos cursos de graduação e pós-graduação bem como aos projetos de ensino, pesquisa, extensão e inovação a criação de marcas e logotipos próprios desde que estejam de acordo com Manual de Identidade Visual da UNIPAMPA e sejam sempre aplicados conjuntamente com a marca da UNIPAMPA.

Parágrafo único. Caso a coordenação do curso deseje utilizar o modelo de assinatura conjunta previsto no Manual de Identidade Visual, deverá solicitar sua produção formalmente à ASCOM.

Art. 8º É permitido o uso da marca da UNIPAMPA em campanhas eleitorais internas da Universidade, desde que respeitado o Manual de Identidade Visual, em especial no que está previsto nos usos indevidos das páginas 36 e 37.

### CAPÍTULO III

### DAS VEDAÇÕES

Art. 9º É vedado utilizar a marca da UNIPAMPA em desacordo com o disposto no Manual de Identidade Visual.

Art. 10 É vedada a utilização da marca da UNIPAMPA para fins comerciais, tais como brindes, acessórios, peças de vestuário e outros materiais sem a avaliação prévia de ASCOM, que terá a função de avaliar unicamente a aplicação da marca, não sendo de sua responsabilidade demais questões relacionadas à comercialização dos produtos.

Art. 11 É vedada a alteração por terceiros das assinaturas desenvolvidas pela ASCOM, devendo qualquer solicitação de alteração ser encaminhada à própria Assessoria.

# CAPÍTULO IV

### DISPOSIÇÕES FINAIS

Art. 12 Casos omissos serão resolvidos em primeira instância pela chefia da Assessoria de Comunicação Institucional e em segunda instância pelo Reitor.

Art. 13 Esta Instrução Normativa entra em vigor na data de sua publicação.

Bagé, 21 de março de 2024.

Edward Frederico Castro Pessano Reitor

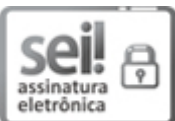

Assinado eletronicamente por **EDWARD FREDERICO CASTRO PESSANO**, **Reitor**, em 22/03/2024, às 09:06, conforme horário oficial de Brasília, de acordo com as normativas legais aplicáveis.

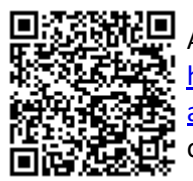

A autenticidade deste documento pode ser conferida no site [https://sei.unipampa.edu.br/sei/controlador\\_externo.php?](https://sei.unipampa.edu.br/sei/controlador_externo.php?acao=documento_conferir&id_orgao_acesso_externo=0) [acao=documento\\_conferir&id\\_orgao\\_acesso\\_externo=0,](https://sei.unipampa.edu.br/sei/controlador_externo.php?acao=documento_conferir&id_orgao_acesso_externo=0) informando o código verificador **1400931** e o código CRC **F7BE9719**.

**Referência:** Processo nº 23100.004306/2024-98 SEI nº 1400931